# Ch 8 notes - basic login

*My tutorial notes… be brief, H3 for each section, bold terms etc, code is italics* Chapter 8 adds the ability to log in and out.

- $\triangleright$  The tutorial: [www.railstutorial.org/](https://www.railstutorial.org/)
- ► Hartl's reference version of sample\_app: [bitbucket.org/railstutorial/sample\\_app\\_4th\\_ed](https://bitbucket.org/railstutorial/sample_app_4th_ed)
- ➢ My sample\_app: [sampleapp694.herokuapp.com/](https://sampleapp694.herokuapp.com/)

#### 8.1 Sessions

We need to build a Session in Rails because the HTML protocol is stateless. Use Rails method **session** and/or **cookies** to do this.

"It's convenient to model sessions as a RESTful resource: visiting the login page will render a form for new sessions, logging in will create a session, and logging out will destroy it."

*rails generate controller Sessions new*

"Including new actually generates views as well, which is why we don't include actions like create and destroy that don't correspond to views."

Modify routes.rb to get to this routes table:

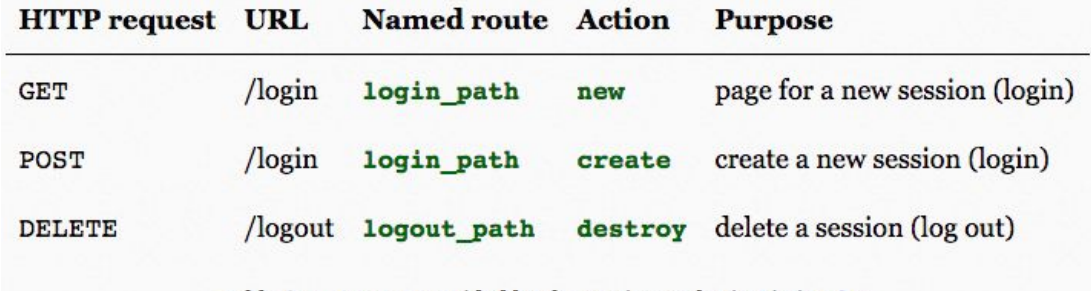

Table 8.1: Routes provided by the sessions rules in Listing 8.2.

Cool command to show all routes: *rails routes*

**Exercise:** What is the difference between GET login path and POST login path? One requests login, then the POST grants it. This is a common idiom in Rails. Login form: params = *{ session: { password: "foobar", email: "user@example.com" } }* So, email = *params[:session][:email]* and password = *params[:session][:password]* **flash.now** instead of **flash** for repeating login error. (render doesn't count as request)

## 8.2 Logging in

The code *include SessionsHelper* in *app/controllers/application\_controller.rb* makes the Session helper code available to all controllers.

He creates a **log** in method in Sessions helper to be used everywhere. In users **fixtures** (users.yml), we create a user (michael) for testing

#### 8.3 Logging out

#### To log out:

Define Sessions helper *log\_out* method. Add *delete* method in Sessions controller

Add an integration test of login and logout, and we're done.

## 8.4 Conclusion

The drill:

- Local git commands: git add -A; git commit -m "Basic login"; git checkout master; git merge basic-login
- Bitbucket push: rails test; git push
- Heroku deploy: git push heroku

And then finally, run it:

[https://sampleapp694.herokuapp.com](https://sampleapp694.herokuapp.com/)

Currently two users:

- 1. Username: Prof Bill, Email: wtkrieger@noctrl.edu, Password: foobar
- 2. Username: Mr. Rails Tutorial, Email: example@railstutorial.org, Password: foobar

What we learned:

- $\triangleright$  Rails can maintain state from one page to the next using temporary cookies via the **session method**.
- $\triangleright$  The login form is designed to create a new session to log a user in.
- ➢ The **flash.now method** is used for flash messages on rendered pages.
- $\triangleright$  We can change features such as links on the layouts based on login status.
- $\triangleright$  Integration tests can verify correct routes, database updates, and proper changes to the layout.

That's it. thanks… yow, bill